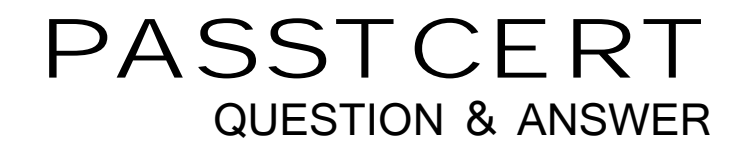

## Higher Quality Better Service!

We offer free update service for one year HTTP://WWW.PASSTCERT.COM

## **Exam** : **000-713**

## **Title** : U2 Family Application Development

## **Version** : DEMO

```
1.Given the following two programs (subroutine is cataloged): 
PROGRAM MAIN SUBROUTINE SUB1 
COMMON X COMMON Y 
X=1 X=2ENTER SUB1 Y=3 
PRINT "X = ":X RETURN 
END END 
What will be printed when the program MAIN is executed? 
A. 1 
B. 2 and 2 and 2 and 2 and 2 and 2 and 2 and 2 and 2 and 2 and 2 and 2 and 2 and 2 and 2 and 2 and 2 and 2 and 2 and 2 and 2 and 2 and 2 and 2 and 2 and 2 and 2 and 2 and 2 and 2 and 2 and 2 and 2 and 2 and 2 and 2 and 2 a
C. 3 and \sim 3 and \sim 3 and \sim 3 and \sim 3 and \sim 3 and \sim 3 and \sim 3 and \sim 3 and \sim 3 and \sim 3 and \sim 3 and \sim 3 and \sim 3 and \sim 3 and \sim 3 and \sim 3 and \sim 3 and \sim 3 and \sim 3 and \simD. Nothing will be printed 
Answer: D 
2.Given the program segment, after execution what is the value of 'B'? 
A = 3B = (A = 4)PRINT B 
A. 0 
B. 1 and 2 and 2 and 2 and 2 and 2 and 2 and 2 and 2 and 2 and 2 and 2 and 2 and 2 and 2 and 2 and 2 and 2 and 2 and 2 and 2 and 2 and 2 and 2 and 2 and 2 and 2 and 2 and 2 and 2 and 2 and 2 and 2 and 2 and 2 and 2 and 2 a
C. 3 and \sim 3 and \sim 3 and \sim 3 and \sim 3 and \sim 3 and \sim 3 and \sim 3 and \sim 3 and \sim 3 and \sim 3 and \sim 3 and \sim 3 and \sim 3 and \sim 3 and \sim 3 and \sim 3 and \sim 3 and \sim 3 and \sim 3 and \simD. 4 
E. 7 
Answer: A
```
3.Which command will hold the screen cursor in position after accepting user input?

A. INPUT X,1 B. INPUT X,1\_  $C.$  INPUT  $X,1$ : D. INPUTHOLD X Answer: C

4.Which BASIC statement will select the F.CUSTOMERS file using the index built on the CITY attribute?

```
A. SELECT F.CUSTOMERS WITH CITY = "DENVER" 
B. SELECTINDEX CITY FROM F.CUSTOMERS = "DENVER" 
C. SELECTINDEX "CITY", "DENVER" FROM F.CUSTOMERS 
D. SELECT FROM F.CUSTOMERS USING CITY = "DENVER" 
Answer: C
```
5.Which command allows a program to delete a record while retaining it's READU lock? And the contract of the contract of the contract of the contract of the contract of the contract of the contract of the contract of the contract of the contract of the contract of the contract of the contract of the

A. REMOVE B. DELETE C. REMOVEU D. DELETEU Answer: D

6.Which conversion code will convert non-printable characters contained in a string to the printable character "." (period) or "~" (tilde)?

- A. MC B. MP
- C. MCP **CONSTRUCT CONSTRUCTS CONSTRUCTS CONSTRUCTS CONSTRUCTS**
- D. MCT **Definition of the contract of the contract of the contract of the contract of the contract of the contract of the contract of the contract of the contract of the contract of the contract of the contract of the cont**
- Answer: C

7.Which command will read a record into a dimensioned array?

A. READ B. PARSE External production of the contract of the contract of the contract of the contract of the contract of the contract of the contract of the contract of the contract of the contract of the contract of the contract o C. MATREAD D. MATBUILD Answer: C

8.Given the expression STRING="ABCtDEFtGHIJtKLM", which statement returns the number of attribute marks (t) contained in the string?

A. DCOUNT(STRING,"t") B. COUNT(STRING,CHAR(253)) C. COUNT(STRING,CHAR(254)) D. DCOUNT(STRING,CHAR(254)) Answer: C

9.Which command will create only the dictionary portion for a file named TEST.FILE?

A. CREATE DICT TEST.FILE B. CREATE DICT FILE TEST.FILE C. FILE.CREATE DICT TEST.FILE D. CREATE.FILE DICT TEST.FILE Answer: D

10.Which command will create only the data portion of a file named TEST.FILE?

A. CREATE.FILE DATA TEST.FILE B. FILE.CREATE TEST.FILE DATA C. CREATE DATA FILE TEST.FILE D. CREATE TEST.FILE DATA FILE Answer: A

11.The first field, first position of a data defining dictionary item for a hashed file must contain which value?

A. F B. D C. PA D. PQ Answer: B

12.Which field on a D type dictionary item for a hashed data file contains the attribute (field) number?

A. 1

B. 2 and 2 and 2 and 2 and 2 and 2 and 2 and 2 and 2 and 2 and 2 and 2 and 2 and 2 and 2 and 2 and 2 and 2 and 2 and 2 and 2 and 2 and 2 and 2 and 2 and 2 and 2 and 2 and 2 and 2 and 2 and 2 and 2 and 2 and 2 and 2 and 2 a

C. 3 and  $\sim$  3 and  $\sim$ 

D. 6 Answer: B

13.Which field contains the 'column heading' on a 'I' type or 'V' type dictionary item (attribute) on a hashed file?

A. 1 B. 2 and 2 and 2 and 2 and 2 and 2 and 2 and 2 and 2 and 2 and 2 and 2 and 2 and 2 and 2 and 2 and 2 and 2 and 2 and 2 and 2 and 2 and 2 and 2 and 2 and 2 and 2 and 2 and 2 and 2 and 2 and 2 and 2 and 2 and 2 and 2 and 2 a C. 4  $D.5$ Answer: C

14.The correct entry to affect a left justified column width of 15 characters on a dictionary item is

A. 15L B. 15-L C. LEFT-15 D. 15-LEFT Answer: A

15.Which command will create a secondary index on a hashed file named TEST.FILE using the 'NAME' field (attribute)?

A. INDEX.CREATE NAME TEST.FILE B. CREATE.INDEX TEST.FILE NAME C. CREATE INDEX NAME TEST.FILE D. CREATE NAME INDEX ON TEST.FILE Answer: B

16.Which command line will create a secondary index on a file named TEST.FILE using the 'NAME' dictionary to ensure an empty NAME field will not be included in the index?

A. INDEX.CREATE TEST.FILE NAME -NULL B. CREATE.INDEX TEST.FILE NAME -EMPTY C. CREATE NO.NULL INDEX TEST.FILE NAME D. CREATE.INDEX TEST.FILE NAME NO.NULLS Answer: D

17.Which option contains the value for field one on a VOC record that defines a PROC? **Example 20** in the contract of the contract of the contract of the contract of the contract of the contract of the contract of the contract of the contract of the contract of the contract of the contract of the cont

A. PQ B. PC and the contract of the contract of the contract of the contract of the contract of the contract of the contract of the contract of the contract of the contract of the contract of the contract of the contract of the C. PA D. PRC Answer: A

18.To define a PARAGRAPH in a VOC file, which is the correct value for field one?

A. PA B. PQ. The contract of the contract of the contract of the contract of the contract of the contract of the contract of the contract of the contract of the contract of the contract of the contract of the contract of the con C. PG D. PH Answer: A

19.Which keyword will direct results of the statement "LIST TEST.FILE ATTR1 ATTR2 ATTR3" to the system printer?

- A. -P
- B. PTR
- C. LPTR
- D. PRINTER
- Answer: C

20.Which command will create an SQL table named TEST.TABLE?

A. CREATE-TABLE TEST.TABLE B. CREATE.TABLE TEST.TABLE C. CREATE TABLE TEST.TABLE D. CREATE-TABLE SQL TEST.TABLE Answer: C